# **C\_TADM55\_75Q&As**

SAP Certified Technology Associate - System Administration (SAP HANA) with SAP NetWeaver 7.5

### **Pass SAP C\_TADM55\_75 Exam with 100% Guarantee**

Free Download Real Questions & Answers **PDF** and **VCE** file from:

**https://www.leads4pass.com/c\_tadm55\_75.html**

### 100% Passing Guarantee 100% Money Back Assurance

Following Questions and Answers are all new published by SAP Official Exam Center

**Colonization** Download After Purchase

- **@ 100% Money Back Guarantee**
- **63 365 Days Free Update**

**Leads4Pass** 

800,000+ Satisfied Customers

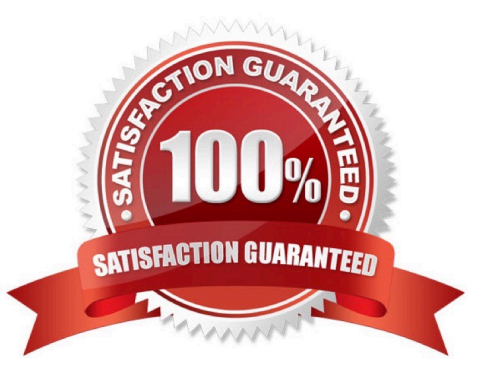

## **Leads4Pass**

#### **QUESTION 1**

Which program, on the operating system level, performs and controls transports between ABAP based SAP-systems? Note that this program is controlled by your actions, for example in transactions SE09 (Transport Organizer) and STMS (Transport Management System).

- A. transport.exe
- B. RDDIMPDP.bat
- C. import.exe
- D. RDDEXPPP.exe
- E. tp.exe

Correct Answer: E

#### **QUESTION 2**

The central instance of an AS ABAP+Java system can be recognized by the following processes: (More than one answers are true)

- A. enqueue work process
- B. Java-MS
- C. Java-ES
- D. SDM
- E. ABAP-ES
- F. ABAP-MS
- Correct Answer: ADF

#### **QUESTION 3**

What is the name of the program on the operating system level that is used when an ABAP program calls an external program?

- A. saposcol
- B. disp+work
- C. sap\_ext\_prog
- D. sapxpg
- Correct Answer: D

# **Leads4Pass**

#### **QUESTION 4**

When you created a transport domain controller which user is created at TMS (Please choose one correct answer)

A. DDIC

B. TMSADM

- C. Super User
- D. SAPJSF

Correct Answer: B

#### **QUESTION 5**

With The SAP NetWeaver Identity Management which of the following actions in the SAP HANA database you can perform?

- A. Creating and deleting user accounts
- B. Setting passwords for users
- C. All can be performed
- D. Assigning roles
- Correct Answer: C

[C\\_TADM55\\_75 VCE Dumps](https://www.leads4pass.com/c_tadm55_75.html) [C\\_TADM55\\_75 Practice](https://www.leads4pass.com/c_tadm55_75.html) **[Test](https://www.leads4pass.com/c_tadm55_75.html)** [C\\_TADM55\\_75 Braindumps](https://www.leads4pass.com/c_tadm55_75.html)